## How to get command line in autocad 2010 lost

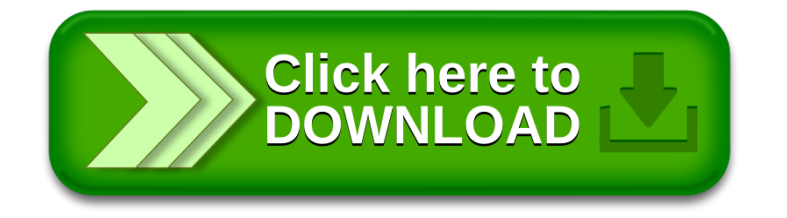